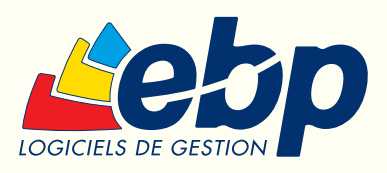

2009

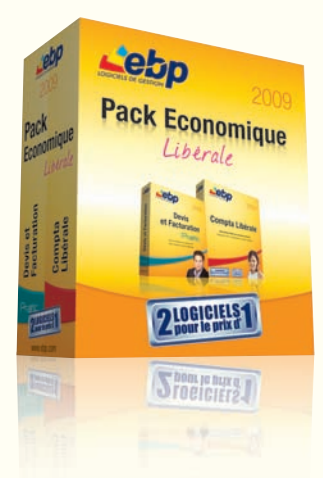

# **Pack Economique** Libérale

La combinaison d'EBP Compta Libérale et d'EBP Devis et Facturation Pratic

# Compta Libérale 2009

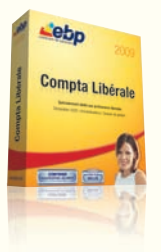

Ce logiciel, dédié aux professions libérales, permet de saisir les recettes, les dépenses et d'établir la déclaration n°2035 agréée par la Direction Générale des Impôts. Il permet également de gérer les immobilisations, de suivre la trésorerie en toute simplicité et d'échanger les données avec l'Expert-Comptable.

# Prise en main rapide

Naviguez intuitivement dans votre logiciel grâce au Volet de Navigation qui s'adapte à l'écran dans lequel vous vous situez. Accédez rapidement à la saisie de vos écritures, aux éditions de vos documents comptables...

## Déclarez simplement

Gagnez du temps en automatisant les saisies d'écritures les plus fréquentes : loyer, EDF etc. Editez en toute simplicité vos documents administratifs : déclaration 2035 agréée par la DGI, votre dossier de gestion pour votre AGA\* et votre déclaration de TVA agréée par la DGI.

\*Association de Gestion Agréée ARAPL, UNASA, FNAGA.

# Gérez vos immobilisations

Créez vos fiches d'immobilisations en toute simplicité et obtenez automatiquement vos plus ou moins-values pour le calcul de la déclaration 2035.

# Devis et Facturation **Pratic** 2009

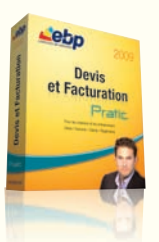

Faites confiance à un outil simple et efficace pour informatiser en douceur votre gestion commerciale. Réalisez vos documents de vente en toute simplicité : rédaction rapide de vos devis, transfert en factures et envoi en comptabilité sans aucune ressaisie et en toute sécurité…

# Gagnez du temps

Editez des devis aussi facilement qu'avec un traitement de texte puis transférez-les en factures sans aucune ressaisie.

#### Suivez vos clients

Profitez d'un logiciel intuitif, et soyez prévenu quotidiennement, depuis le tableau de bord, des devis en fin de validité et des retards de paiement client. Puis éditez automatiquement les relances de ces clients.

# Communiquez facilement

Transférez vos factures et règlements en comptabilité vers EBP Compta Libérale 2009 ou envoyez-les par e-mail à votre Expert-Comptable au format de son logiciel\*.

\* EBP, CEGID (Sisco et PGI), SAGE LIGNE 100, COALA, CCMX (Winner et AS400), CIEL, QUADRATUS, ISAGRI, AZUR, CADOR-DORAC, APISOFT, COTE OUEST, GESTIMUM.

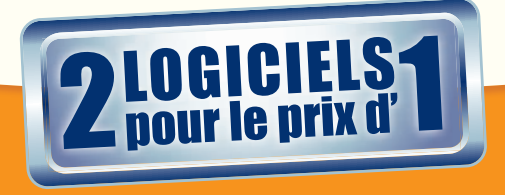

# Fonctions Principales

# Compta Libérale 2009

Conforme au Bulletin Officiel des Impôts 13 L-1-06 n°12 du 24 janvier 2006 sur le contrôle des comptabilités informatisées

# Caractéristiques générales

- Multi-dossiers : 5 dossiers
- Aide en ligne contextuelle
- Nouveau Infos pratiques légales\*
- Volet de Navigation contextuel
- Sécurité des dossiers et outils de maintenance
- Sauvegarde multi-supports
- Saisie 100% clavier

# Traitements comptables

- Plan comptable pré-paramétré
- Téléchargement de plans comptables métiers depuis le site www.ebp.com
- Comptabilité en mode Recettes-Dépenses ou Créances-Dettes
- Saisie guidée avec possibilité de créer ses propres guides d'écritures, d'utiliser ceux conçus par l'Expert-Comptable ou par un CGA
- Saisie avancée des écritures
- Gestion des abonnements
- Rapprochement bancaire manuel et automatique
- Import des relevés bancaires
- Lettrage en cours de saisie
- Recherche d'écriture multi-critères
- Gestion des immobilisations
- Gestion des devises
- Gestion des écritures de simulation
- Validation des écritures
- Archivage des données
- Clôtures mensuelles
- Clôture annuelle

# Déclarations fiscales

- Edition de la déclaration 2035 agréée par la Direction Générale des Impôts et télédéclaration EDI-TDFC via un portail déclaratif agréé de votre choix\*\*
- Edition du dossier de gestion pour les AGA : ARAPL, UNASA, FNAGA
- Edition des déclarations de TVA CA3 et CA12 agréées par la DGI.
- Télédéclaration EDI-TVA et télépaiement de la TVA via un portail déclaratif agréé de votre choix\*\*
- Edition de l'annexe 3310A agréée DGI

# **Editions**

- Journaux, Grand-Livre, Balance
- Rapprochement bancaire
- Outil de paramétrage des impressions
- Export des éditions au format PDF et envoi par e-mail

# Echange des données avec l'Expert-Comptable

- Transfert des écritures comptables au format du logiciel du cabinet comptable : EBP, CEGID (Sisco et PGI), SAGE LIGNE 100, COALA, CCMX (Winner et AS400), CIEL, QUADRATUS, ISAGRI, AZUR, CADOR-DORAC, APISOFT, COTE OUEST, GESTIMUM et en import uniquement HELIAST
- Verrouillage optionnel des écritures transférées à l'Expert-Comptable
- Nouveau Synchronisation des données comptables (nous consulter)

\*Disponible sous contrat d'assistance EBP<br>\*\*Consultez EBP pour obtenir des informations sur l'abonnement au portail<br>jedeclare.com (portail déclaratif du Conseil Supérieur de l'Ordre des<br>Experts-Comptables)

# **Devis** et Facturation **Pratic** 2009

## Caractéristiques générales

- Tableau de bord en page d'accueil • Barre de Navigation contextuelle : accès aux menus principaux et aide en ligne
- Look Microsoft® et adaptation aux thèmes Windows® XP et Windows® Vista ™

#### Suivi des clients

- Relances automatiques (3 modèles en fonction du niveau de relance)
- Saisie des règlements
- Possibilité d'indiquer le solde initial et l'encours maximum autorisé
- Suivi des échéances et des factures non réglées

#### Clients, contacts et articles

- Fiches clients et prospects
- Saisie d'un taux de remise par défaut dans la fiche client
- Fiches articles avec saisie de codes-barres et gestion des lecteurs de codes-barres (douchette  $+$  stylo)
- Saisie d'articles non référencés puis enregistrement dans la base
- Accès direct aux statistiques de vente depuis une fiche article
- Mise en sommeil des articles non utilisés

# Devis et factures

- Création de devis
- Transfert automatique des devis en factures • Couper-copier-coller des lignes d'un devis à
- l'autre • Affichage en rouge des lignes dont la marge est négative
- Gestion de la DEEE (Déchets d'Equipements Electriques et Electroniques)
- Possibilité d'enrichir les documents avec des sous-totaux, sauts de page, lignes blanches, styles de police
- Correcteur orthographique
- Plus de 30 modèles d'impression
- Saisie de remise et de frais de port
- Choix du taux de TVA pour chaque article (gestion de la TVA DOM-TOM)
- Récapitulatif par taux de TVA dans les documents
- Saisie des mentions obligatoires sur les devis
- Modification possible du nom du contact dans les documents

## Acomptes et bons de livraison

- Saisie de factures d'acompte (l'article 289 C du CGI)
- Impression d'un bon de livraison

#### Analyse

- Historique des ventes clients/prospects • Statistiques commerciales sous forme de
- graphiques ou de tableaux
- Suivi du chiffre d'affaires

# Import/Export des fichiers

- Génération comptable des règlements clients et des factures au format du logiciel du cabinet comptable : EBP, CEGID (Sisco et PGI), SAGE LIGNE 100, COALA, CCMX (Winner et AS400), CIEL, QUADRATUS, ISAGRI, AZUR, CADOR-DO-RAC, APISOFT, COTE OUEST, GESTIMUM.
- Import/export des fichiers clients, prospects, articles et fournisseurs au format texte ou Microsoft EXCEL®
- Envoi par e-mail de toutes les éditions au format PDF
- Evolution possible vers EBP Bâtiment ou EBP Gestion Commerciale

#### **Configurations Minimales Requises :**

- Processeur : P4 2 GHz ou équivalent
- Mémoire : 512 Mo (1 Go pour Windows Vista®)
- Ecran : résolution 1024x768 en 16 bits • Espace disque libre : 500 Mo

#### Systèmes d'exploitation supportés :

• Windows XP® SP2

Document non contractuel - juillet 2008 - Toutes les marques et les produits cités appartiennent à leurs propriétaires respectifs - RCS Versailles B 330838947

• Windows Vista® SP1\*

\*Windows Vista® version 32 bits<br>Windows XP® et Vista® sont des logiciels dont vous devez faire l'acquisition préalablement<br>à l'utilisation du logiciel.

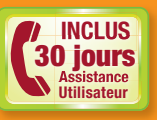

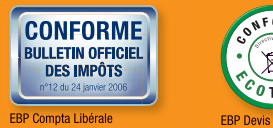

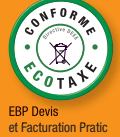